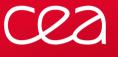

# **Modules**

Provides dynamic modification of a user's environment

Xavier Delaruelle <xavier.delaruelle@cea.fr>

FOSDEM 2019 February 3rd 2019, ULB, Bruxelles

www.cea.fr

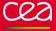

- An open source tool that can ease your day-to-day terminal console work
- Project is called *Modules* (or *Environment Modules* for disambiguation)

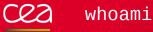

- I am Xavier Delaruelle
- *Environment Modules* project leader since July 2017
- Work at CEA, a large research institute in France
- In the High Performance Computing (HPC) field

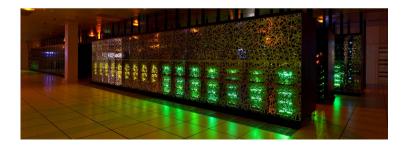

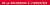

### Traditional shell environment configuration

- Everything is put in the shell init file (.bashrc, .profile, .zshrc, .tcshrc, ...)
- How to track what have been configured? (hard to distinguish what you have set from the global system setup with env/printenv)
- How to work with the same user account on multiple projects whose setup are mutually incompatible?

```
# production setup
export PATH=$PATH:/apps/appX-1.0/bin
export LD_LIBRARY_PATH=/apps/liba-1.0/lib:$LD_LIBRARY_PATH
# to evaluate new version
#export PATH=$PATH:/apps/appX-2.0/bin
#export LD_LIBRARY_PATH=/apps/liba-1.1/lib:$LD_LIBRARY_PATH
```

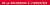

## cea

#### How the Modules project may help?

- It defines a shell function called module
- That changes the state of the current shell (environment variables, shell aliases)
- By loading *modulefiles* representing set of environment changes
- Loaded modules are tracked thus they can be unloaded to restore previous environment

```
$ appW
bash: appW: command not found...
$ module load /apps/modulefiles/appW/0.9
$ appW
appW, version 0.9
$
```

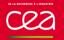

- Modulefiles are scripts describing a set of environment changes
- Written in Tcl + specific environment handling commands: https://modules.readthedocs.io/en/stable/modulefile.html

\$ cat /apps/modulefiles/appW/0.9
#%Module
append-path PATH /apps/appW-0.9/bin
\$

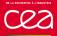

#### How does it work? The modulecmd.tcl script

modulecmd.tcl evaluates the sub-commands passed to it to output shell code

Interprets the modulefiles to produce the shell code to load or unload them

\$ /usr/share/Modules/libexec/modulecmd.tcl bash load /apps/m odulefiles/appW/0.9 LMFILES modshare=/apps/modulefiles/appW/0.9:1; export LMF ILES modshare: LOADEDMODULES modshare=/apps/modulefiles/appW/0.9:1; export LOADEDMODULES modshare: PATH=/bin:/usr/bin:/apps/appW-0.9/bin; export PATH; LMFILES =/apps/modulefiles/appW/0.9; export LMFILES ; LOADEDMODULES=/apps/modulefiles/appW/0.9; export LOADEDMODUL ES: PATH modshare=/bin:1:/usr/bin:1:/apps/appW-0.9/bin:1; export PATH modshare: test 0:

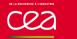

module shell function calls modulecmd.tcl script and eval its output to update current shell session

```
$ type module
module is a function
module ()
{
    local cmddir=/usr/share/Modules/libexec;
    eval `/usr/bin/tclsh $cmddir/modulecmd.tcl bash "$@"`
}
$
```

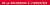

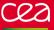

- Modulepaths are directories containing modulefiles
- When a modulepath is enabled, module search in it to find any modulefiles specified with their short name

```
module use /apps/modulefiles
  module avail
$
           ----- /apps/modulefiles
appW/0.9
                appY/1.8
                          liba/1.1
                                     libc/7.3
                                                ٧
appX/1.0(prod)
                          libb/1.4
                                     libd/9.2
                appZ/3.2
appX/2.0(test)
                appZ/4.1
                          libb/1.10
                                     libd/10.1
appY/1.1
                liba/1.0
                          libc/5.1
                                     Х
$
```

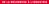

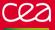

Show the modulefile-specific commands written in a given modulefile

| <pre>\$ module show</pre>                      | аррХ                                                  |
|------------------------------------------------|-------------------------------------------------------|
| /apps/modulef:                                 | iles/appX/2.0:                                        |
| conflict<br>prereq<br>append-path<br>set-alias | appX<br>liba/1.1<br>PATH /apps/appX-2.0/bin<br>x appX |
| \$                                             |                                                       |

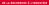

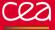

Resolve dependencies between modulefiles to automatically load or unload them

```
$ module list
No Modulefiles Currently Loaded.
$ module load appX
Loading appX/2.0
Loading requirement: liba/1.1
$ module list
Currently Loaded Modulefiles:
1) liba/1.1 2) appX/2.0(test)
```

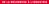

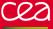

#### Save your current environment in a collection

 Dump current list of enabled modulepaths and loaded modulefiles in a module collection

```
$ module list
Currently Loaded Modulefiles:
1) liba/1.1 2) appX/2.0(test)
 module save test
$
 module saveshow test
/home/user/.module/test:
module use --append /apps/modulefiles
module load --notuasked liba/1.1
module load appX/2.0
```

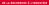

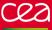

#### Restore a saved environment

- First, unload enabled modulepaths and modulefiles that are not defined in the collection
- Then, load modulepaths and modulefiles to match the environment state described by collection

```
$ module list
Currently Loaded Modulefiles:
1) liba/1.1 2) appX/2.0(test)
$ module restore prod
Restoring collection prod
  Unloading module: appX/2.0 liba/1.1
  Loading module: liba/1.0 appX/1.0
$ module list
Currently Loaded Modulefiles:
    liba/1.0 2) appX/1.0(prod)
```

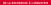

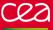

#### As a sysadmin, what Modules could do for you?

- On shared systems, multiple group of users may have conflicting software needs
- Group 1 wants software a in version 1 whereas Group 2 wants it in version 2
- Cannot used standard installation paths to satisfy everybody

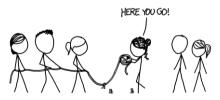

xkcd.com

#### As a sysadmin, what Modules could do for you?

#### Give access to complex software catalogue

| binit/ be<br>gate/ be                                                                               | nsys/<br>ench_abinit/<br>ench_avbp/<br>lo/                                                  | cpmd/<br>digits/                                                |                                                                           | espresso/<br>fdtd_solution<br>fluka/<br>freefem++/                                                                                             | s/ gmt/<br>groma                                                                                                  | namd<br>cs/ nco/                                    | rialsstudio<br>/<br>foam-plus/                                                                                      | power:<br>power                                                                 | acoustics,                                                                                 | / schr<br>sies                      | rne/<br>odinger/<br>ta/<br>sehash/                                                                        | vasp/<br>wps/                                              |                                      |
|----------------------------------------------------------------------------------------------------|---------------------------------------------------------------------------------------------|-----------------------------------------------------------------|---------------------------------------------------------------------------|----------------------------------------------------------------------------------------------------|----------------------------------------------------------------------------------------------------|-----------------------------------------------------|----------------------------------------------------------------------------------------------------|---------------------------------------------------------------------------------|--------------------------------------------------------------------------------------------|-------------------------------------|----------------------------------------------------------------------------------------------------|------------------------------------------------------------|--------------------------------------|
| dvisor/<br>nt/<br>ntlr/<br>rm-forge/<br>utoconf/<br>utomake/<br>make/<br>ppunit/<br>ube/<br>arshan/ | ddd/<br>dmtcp/<br>doxygen/<br>electricfen<br>extrap/<br>eztrace/<br>ffmpeg/<br>gdb/<br>git/ | glo<br>gpe<br>gpr<br>ce/ gpr<br>gui<br>hpc<br>hwl<br>igp<br>ins | est/<br>erf/<br>oof2dot/<br>le/<br>ctoolkit/<br>ooc/<br>erof/<br>epector/ | <pre>/ccc/<br/>intelpython3<br/>intelsde/<br/>ipm/<br/>itac/<br/>kcachegrind/<br/>lcov/<br/>libtool/<br/>makedepf90/<br/>malp/<br/>malt/</pre> | <pre>/ maqao/<br/>matlab,<br/>memleax<br/>memonit<br/>mercur;<br/>mpifile<br/>mplaye<br/>nedit/<br/>nodejs,</pre> | <pre>/ o / o k/ o t/ o ial/ p eutils/ p / p /</pre> | _env/module<br>ctave/<br>pari2/<br>tf/<br>tf2/<br>andoc/<br>api/<br>aratools/<br>araver/<br>dtoolkit/<br>erfexpert/ | perl/<br>pgdb/<br>pigz/<br>pin/<br>python/<br>python3,<br>qprof/<br>r/<br>root/ | scalaso<br>scons/<br>scorep,<br>subvers<br>swig/<br>tau/<br>tcl/<br>tcl/<br>texlive<br>tk/ |                                     | totalvie<br>udunits/<br>uranie/<br>uuid/<br>valgrind<br>vampir/<br>vampirse<br>vdt/<br>virtuale<br>vtune/ |                                                            | xcrysden/<br>kfig/<br>xmlto/<br>zsh/ |
| nsight/<br>erret/                                                                                   |                                                                                             | / grace<br>graph                                                | / hdfvi<br>viz/ idl/                                                      | ew/ libp<br>libt<br>magick/ ncl_                                                                                                    | ng/ ne<br>iff/ pa                                                                                                 | cview/<br>araview/                                  | pyferret/<br>qt/                                                                                                    | visit/ v<br>vmd/ v                                                              |                                                                                            |                                     |                                                                                                    |                                                            |                                      |
| pr-util/<br>pr/<br>rmadillo/<br>las/<br>litz/<br>oost/<br>dat/                                      | cgal/ f<br>cgns/ f<br>cwipi/ f<br>dtcmp/ f<br>eccodes/ f<br>eigen/ g                        | ftw2/ g<br>ftw3/ g<br>ltk/ g<br>mt/ g<br>ox/ g<br>dal/ h        | log/ ipp/<br> lpk/ jasp<br> mp/ lapa<br> rib/ late<br> sl/ libo           | x2html/ lib<br>cc_user/ lib<br>ircle/ lib                                                                                                    | int/<br>matheval/<br>mxml/<br>nag/<br>osmesa/                                                                     | lwgrp/<br>med/                                      | netcdf-c/<br>netcdf-fo<br>nlopt/                                                                                    | rtran/                                                                          | Dastix/<br>Docl/<br>Detsc/<br>Dlumed/<br>Dnetcdf/<br>Drng/                                 | ptscot<br>scalap<br>scotch<br>serf/ | ch/<br>ack/<br>/                                                                                          | tbb/<br>tensorf<br>unuran/<br>wi4pthro<br>wxpropg<br>x264/ |                                      |

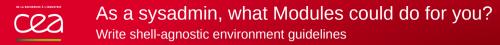

Users will also want to use the shell they are used to: bash, ksh, tcsh, fish, ...

Hard to address guidelines to all of them

To use the most recent version of GCC: BASH/KSH/ZSH: export PATH=\$PATH:/apps/gcc/8.2.0/bin CSH/TCSH: setenv PATH \$PATH:/apps/gcc/8.2.0/bin FISH: set -xg PATH \$PATH /apps/gcc/8.2.0/bin

With the module command, it can be simplified:

To use the most recent version of GCC:

module load gcc/8.2.0

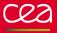

- Most common shells supported:
  - sh · bash · ksh · zsh · csh · tcsh · fish · cmd

- Also supports scripting languages:
  - tcl  $\cdot$  perl  $\cdot$  python  $\cdot$  ruby  $\cdot$  cmake  $\cdot$  R

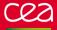

#### Where is Modules used?

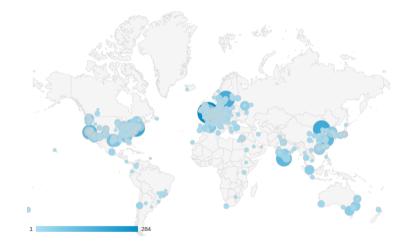

Modules documentation readers across the world

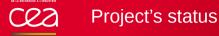

- Environment Modules project has a sustained development pace
- 2 feature releases and multiple bugfix releases per year
- Well integrated in OS repositories
  - RedHat/CentOS/Fedora: yum install environment-modules
  - Debian/Ubuntu: apt-get install modules
  - openSUSE: zypper install Modules
  - Homebrew: brew install modules
  - FreeBSD: pkg install modules

https://repology.org/metapackage/environment-modules/versions

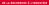

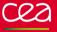

- Automatically solve and apply these dependencies when loading or unloading modulefiles
- Implement similar approaches and feature that can be found with package manager tools (like dnf, apt, etc)

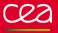

#### Cool stuff to be developped

- Modulefile cache
- Expiring modulefiles
- Support for modulefiles written in Python
- module stash à la git, relying on collections

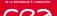

- Many topics to work on (new shell to support, additionnal modulefile command, support of modulefile written in different languages, <your idea here>)
- Heavy non-regression testsuite to guide developpers
  - More than 8000 tests
  - Code largely covered
  - Continuous integration against on multiple Linux distros, OS X, FreeBSD and Windows

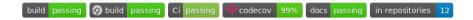

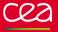

- Website: http://modules.sourceforge.net/
- Code: https://github.com/cea-hpc/modules
- Documentation: https://modules.readthedocs.io
- Questions, feedback, new use-cases, want to participate: modules-interest@lists.sourceforge.net

Commissariat à l'énergie atomique et aux énergies alternatives Centre de Bruyères-le-Châtel | 91297 Arpajon Cedex T. +33 (0)1 69 26 40 00 | F. +33 (0)1 69 26 40 00 Établissement public à caractère industriel et commercial RCS Paris B 775 685 019